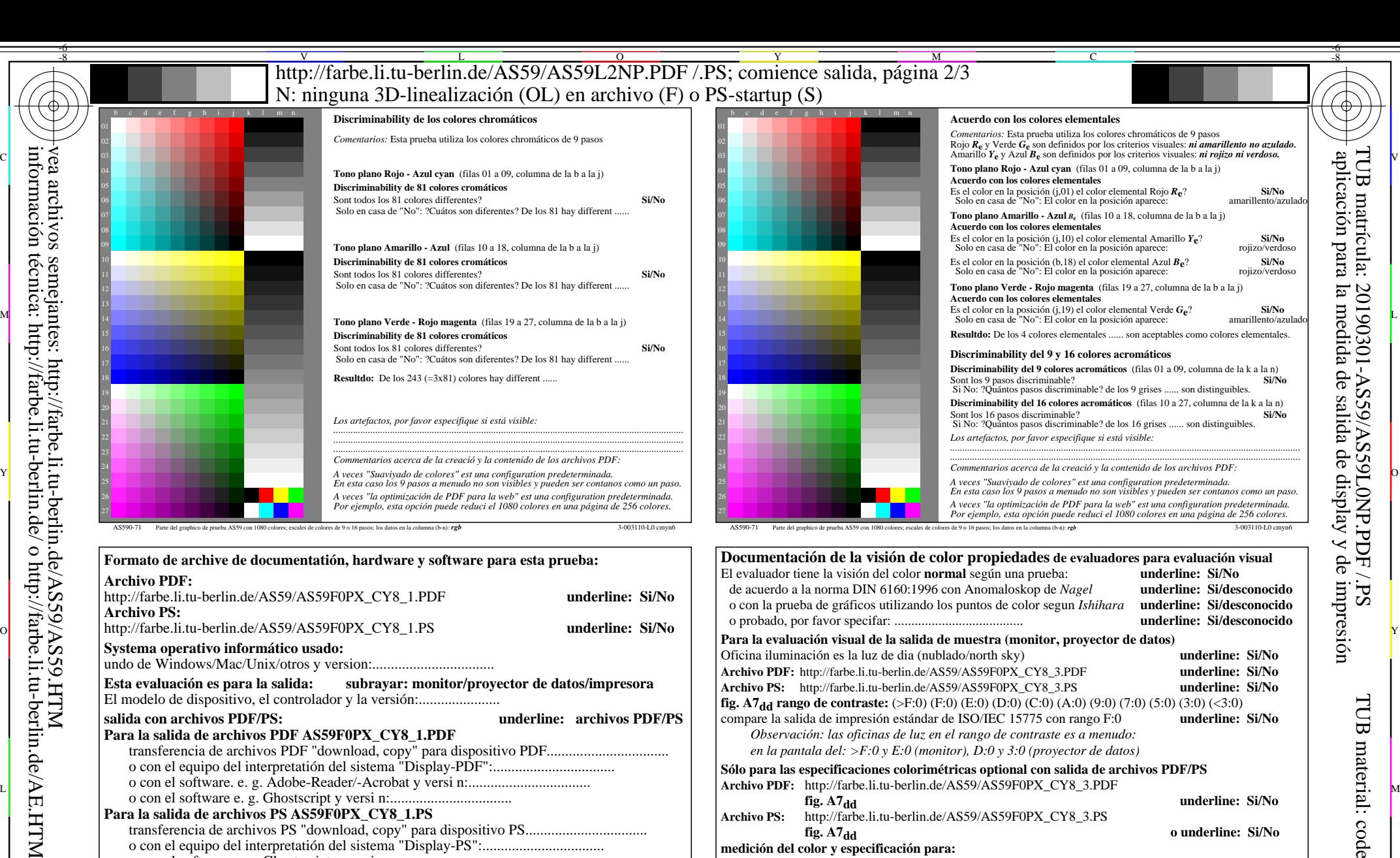

 $y$  de

-6

-6

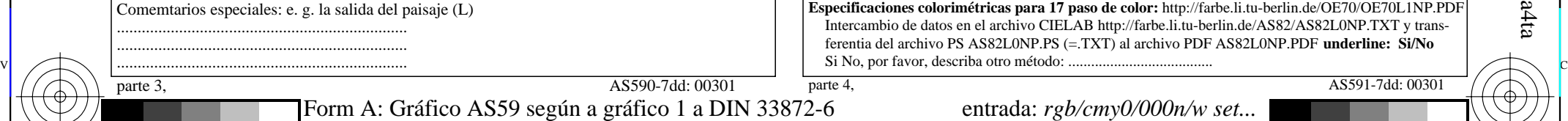

M

9x9 scales; 12 tonos; 16 equidistante *L\** pasos de gris

transferencia de archivos PS "download, copy" para dispositivo PS................................. o con el equipo del interpretatión del sistema "Display-PS":.................................

**Para la salida de archivos PS AS59F0PX\_CY8\_1.PS**

o con el software e. g. Ghostscript y versi n:................................. o con el software e. g. Mac-Yap y versi n:.................................

C

-8

Y

 $\frac{1}{\sqrt{6}}$  -8  $\frac{1}{\sqrt{6}}$  bettes, 12 tonos, 10 equitibilities phases at  $\frac{1}{\sqrt{6}}$  bettes. The burian  $\frac{1}{\sqrt{6}}$  or  $\frac{1}{\sqrt{6}}$  or  $\frac{1}{\sqrt{6}}$  v entrada: *rgb/cmy0/000n/w set...* salida:  $-$ *>rgb*<sub>dd</sub> *setrgbcolor* 

L

**fig.** A7<sub>dd</sub> **o** underline: Si/No

V

Illuminante normalizado CIE D65, 2 grado observador, CIE geometrica 45/0: **underline: Si/No**

**Especificaciones colorimétricas para 17 paso de color:** http://farbe.li.tu-berlin.de/OE70/OE70L1NP.PDF Intercambio de datos en el archivo CIELAB http://farbe.li.tu-berlin.de/AS82/AS82L0NP.TXT y transferentia del archivo PS AS82L0NP.PS (=.TXT) al archivo PDF AS82L0NP.PDF **underline: Si/No**

**Archivo PS:** http://farbe.li.tu-berlin.de/AS59/AS59F0PX\_CY8\_3.PS

Si No, se dan otros parámetros: .........................................

**medición del color y especificación para:**

 $\overline{O}$ 

parte 4, AS591-7dd: 00301